## Thème: Arithmétique

# Diviseurs, nombres premiers et pgcd.

TI-83 Premium CE

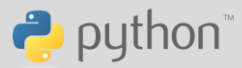

On va voir dans cette activité quelques fonctions classiques en arithmétique.

#### Dans un script ARITHM

divise qui prend comme argument a∈ Z<sup>\*</sup> et b∈ Z et qui renvoie True si a divise b et False sinon.

nbdiviseur qui prend comme argument  $n \in \mathbb{N}^*$ qui renvoie le nombre de diviseurs positifs de  $n$ .

3°) Ecrire une fonction listediviseur qui prend comme argument  $n \in \mathbb{N}^*$  et qui renvoie la liste des diviseurs positifs de  $n$ 

 $4^{\circ}$ ) Ecrire une fonction listedivcommun qui prend comme argument  $a$  et b deux entiers naturels non nuls et qui renvoie la liste des diviseurs positifs communs à  $a$  et  $b$ .

 $5^\circ$ ) Ecrire une fonction pgcd qui prend comme arguments  $a$  et  $b$  deux entiers naturels non nuls et qui renvoie  $pgcd(a, b)$  en utilisant la fonction listedivcommun

 $6^{\circ}$ ) Ecrire une fonction ppcm qui prend comme arguments  $a$  et  $b$  deux entiers naturels non nuls et qui renvoie  $ppcm(a, b)$ .

premier qui prend comme argument  $n \in \mathbb{N}^*$ renvoie  $True$  si  $n$  est premier et  $False$  sinon.

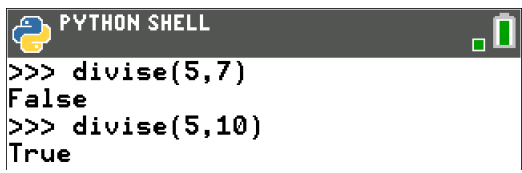

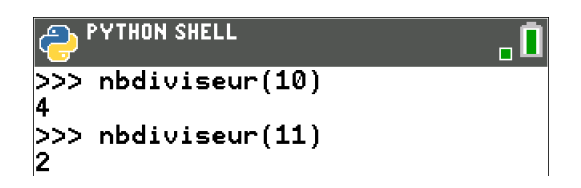

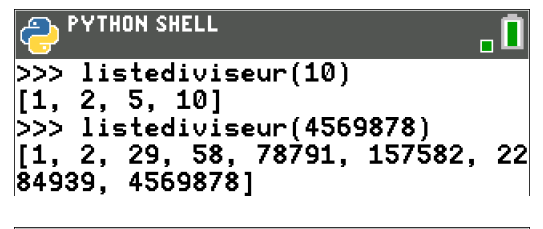

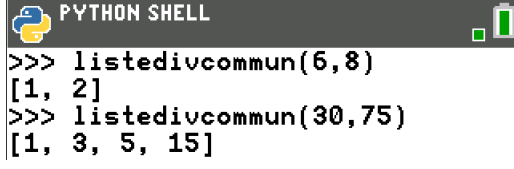

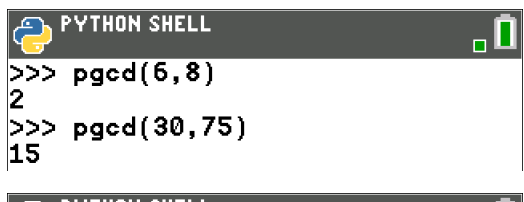

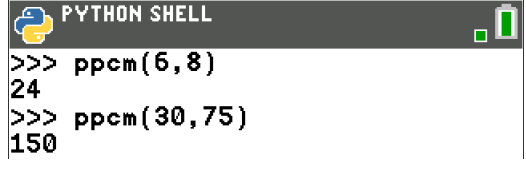

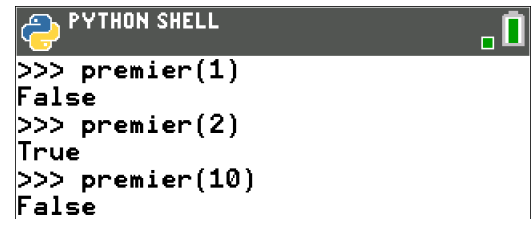

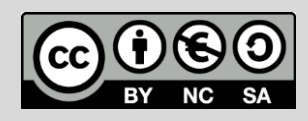

## Thème: Arithmétique

# Diviseurs, nombres premiers et pgcd.

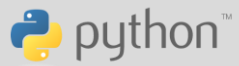

8°) Ecrire une fonction npremier qui prend comme argument

 $n \in \mathbb{N}^*$  et qui renvoie le n-ième nombre premier.

9°) Ecrire une fonction listepremier qui prend comme argument  $n \in \mathbb{N}^*$ et qui renvoie la liste des nombres premiers inférieurs ou égaux à  $n$ .

10°) Ecrire une fonction premiersup qui prend comme argument  $n \in \mathbb{N}^*$ et qui renvoie le plus petit nombre premier supérieur strict à  $n$ .

#### Fonction divise

1°) Pour obtenir le reste de la division euclidienne de  $b$  par  $a$  on utilise le symbole %.

Il est accessible dans  $\boxed{\bullet}$   $\overline{\bullet}$   $\overline{\bullet}$   $\overline{\bullet}$   $\overline{\bullet}$   $\overline{\bullet}$  and  $\overline{\bullet}$  is a l'aide des flèches de direction de la calculatrice, on va chercher le symbole % qu'il faut sélectionner en appuyant sur **Sélect** puis sur *Coller* pour l'insérer dans le texte du script.

> **YTHON SHELL** ÃĹ Ш ı d,  $\mathbf{f}$ -h i  $\bullet$  $\mathbf{q}$  $\overline{t}$ n S u éêëîï ôö ùû â \* \*\* χ  $\left( \right)$  $\mathbf{I}$ {}  $\leq$   $\leq$  $"="$ 5=  $\equiv$  $=$  $=$ not True and or False SélectColler Échap | Ek•A

Attention : Pour faire le test si le reste est nul, il ne faut pas oublier le double égal == qui correspond à la comparaison (un seul = correspond à l'affectation).

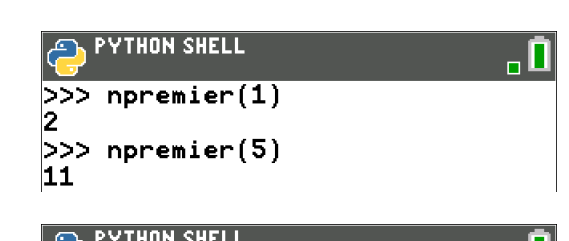

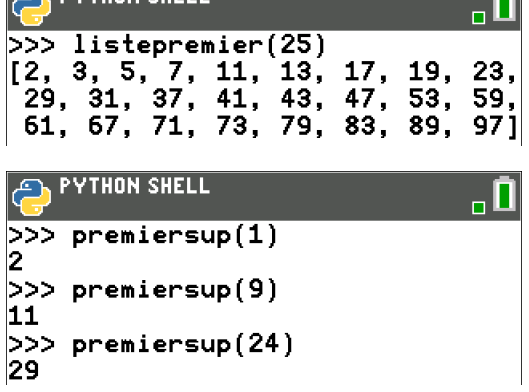

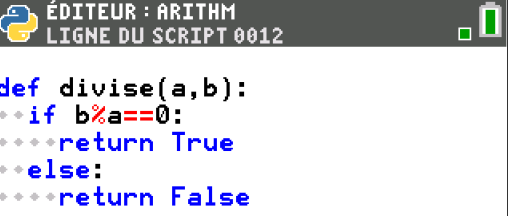

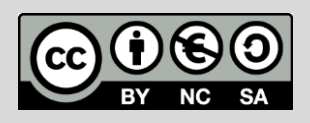

## Thème: Arithmétique

# Diviseurs, nombres premiers et pgcd.

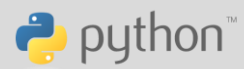

#### Fonction nbiviseur

n∈ ℕ ∗ introduire un compteur  $k$  qu'on initialise à 1. En effet tous les entiers n∈ ℕ ∗

Puis on effectue pour tous les entiers de 2 à n le test de divisibilité. Afin de parcourir tous les entiers de 2 à n on utilise une boucle for, la variable choisie ici est i.

range (2, n+1) correspond aux entiers compris entre 2 (au sens large) et n+1 (au sens strict). Autrement dit :

range(2, n+1) = { $i \in \mathbb{N}$  | 2  $\le i$  <  $n + 1$ } = { $i \in \mathbb{N}$  | 2  $\le i \le n$ }

Ce qui explique la présence de n+1 dans l'instruction range.

A l'intérieur de la boucle, on effectue le test de divisibilité de i par n en réutilisant la fonction divise précédente. On sait que cette fonction renvoie le booléen True ou False.

Juste après l'écriture de l'instruction i f on doit écrire un booléen. Etant donné que la fonction divise renvoie un booléen on n'a pas eu besoin  $d'$ écrire: if divise(i,n) == True:

Mais on pouvait le faire car divise  $(i, n)$ ==True est aussi un booléen !

#### Fonction listediviseurs

n∈ ℕ ∗ 1 est un diviseur de n.

Puis on parcourt tous les entiers de 2 à n avec l'instruction :

for i in range $(2,n+1)$ :

A chaque fois que i divise n on ajoute i à la liste liste avec l'instruction liste.append(i). Lorsque la boucle est achevée, liste est renvoyée.

#### Fonction listedivcommun

4°) la et 1b représentent respectivement la liste de diviseurs de a et b.

On initialise la liste 1 i s t e contenant les diviseurs communs de a et b comme une liste vide.

for i in la: signifie que i va parcourir tous les éléments de la liste la. Donc i va prendre comme valeur successivement tous les diviseurs de a.

On teste très facilement avec Python la présence de i dans la liste 1b des diviseurs de b en écrivant tout simplement if i in lb.

Si ce dernier test est positif alors i est un diviseur commun à a et b, on l'ajoute à la liste liste des diviseurs communs en écrivant :

liste.append(liste). A la fin de la fonction on renvoie liste.

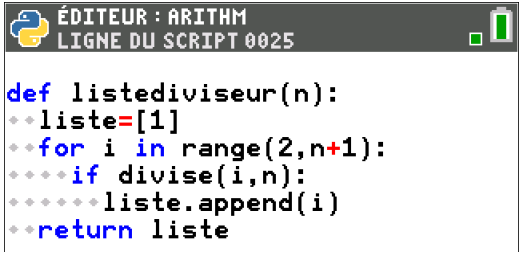

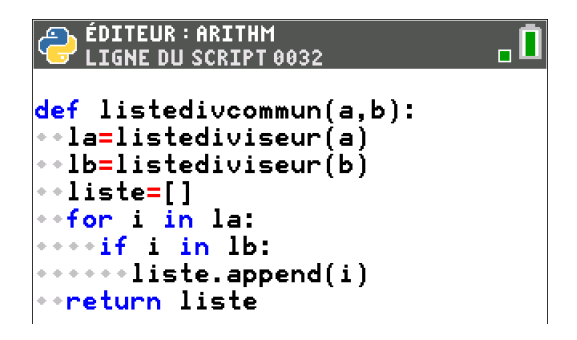

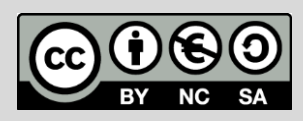

## Diviseurs, nombres premiers et pgcd.

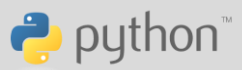

#### Fonction pgcd

5°) Pour trouver le pacd il suffit d'utiliser les fonctions que nous avons créées précédemment. Il correspond au plus grand diviseur commun, le script de la fonction tient donc en 4 lignes !

## Fonction ppcm

 $\forall (a, b) \in \mathbb{N}^{*2} \text{ } pgcd(a, b) \times ppm(a, b) = ab$ 

ab  $pgcd(a,b)$ 

On n'oubliera pas d'écrire // pour que le résultat de la division soit un entier.

### Fonction premier

7°) On peut aborder cette fonction de façon très simple à l'aide des  $n \in \mathbb{N}^*$ exactement 2 diviseurs (1 et lui-même). On peut donc compter le nombre de diviseurs de  $n$  et tester s'il y en a 2 :

On peut aussi s'affranchir des fonctions précédentes et utiliser une propriété classique :

 $n \in \mathbb{N}, n \geq 2$  est premier lorsqu'il n'est divisible par aucun entier compris entre 2 et  $\sqrt{n}$ .

On prend la précaution de tester si  $n$  vaut 1 et de renvoyer  $False$  si c'est le cas, car notre propriété est valable pour  $n \geq 2$ , il faut donc traiter le cas  $n = 1$  à part.

m va représenter la partie entière de  $\sqrt{n}$ . La fonction partie entière est floor, qui se trouve dans la bibliothèque math, il faudra bien penser à la lire avant en écrivant : from math import  $*$ .

Puis on écrit une boucle for avec une variable i qui prendra toutes les valeurs entières entre 2 et m (ne pas oublier d'écrire range  $(2,m+1)$ ). A chaque tour de boucle on teste si i divise n et lorsque c'est le cas, on renvoie False.

Finalement si la boucle se termine c'est que l'instruction return False ne s'est jamais exécutée (l'instruction return arrête l'exécution de la fonction et donc de la boucle) cela signifie qu'aucun des nombres testés n'est un diviseur de n donc n est premier, il faut donc renvoyer True.

## ÉDITEUR : ARITHM<br>Ligne du script 0041

 $def$   $pgcd(a, b)$ : ∘·liste=listedivcommun(a,b) ∙∘d=max(liste) ∗⇒return d

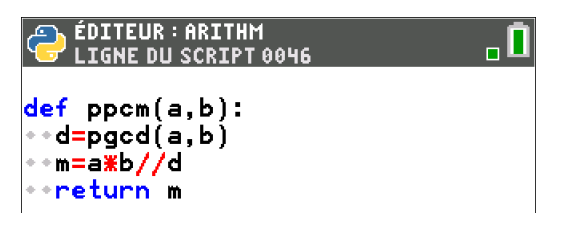

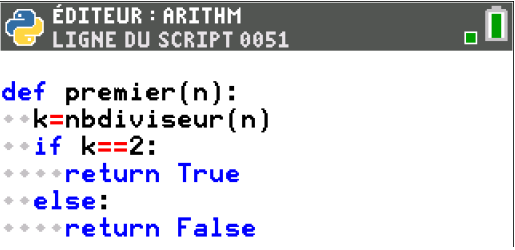

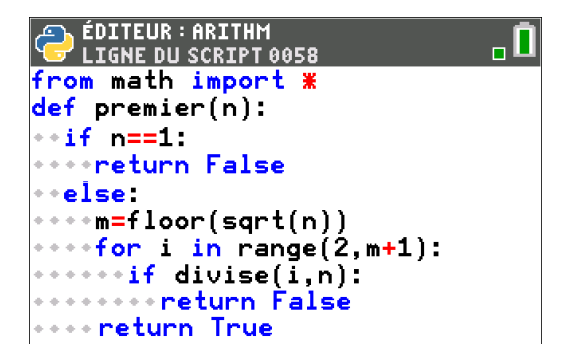

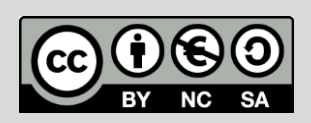

## Diviseurs, nombres premiers et pgcd.

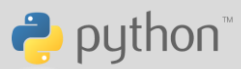

## Fonction npremier

8°) npremier(n) doit renvoyer le n-ième nombre premier. On va introduire deux variables k et i : k va dénombrer le nombre de nombres premiers trouvés et i est un entier qui est initialisé à 2 et qui va augmenter de 1 en 1 afin de parcourir tous les entiers jusqu'à en avoir rencontré n premiers. Dans ce cas l'algorithme s'arrête (puisque k et n sont égaux).

On remarque qu'on renvoie  $i-1$  et non pas i, en effet, pour  $k=n-1$  la boucle continue de s'exécuter et lorsque i est premier alors la valeur de k passe à n (donc le résultat à renvoyer est i), mais i est incrémenté de 1... C'est donc bien i-1 qu'il faut renvoyer.

On peut aussi incrémenter i de 2 en 2 pour accélérer la boucle. Il faudra pour cela modifier le début du script de la fonction en initialisant k et i respectivement à 1 et 3. Il faudra aussi envisager le cas n=1 à part.

#### Fonction listepremier

9°) Pour obtenir la liste des n premiers nombres premiers, on commence par initialiser la liste liste qui va les contenir en écrivant liste=[]

Puis dans une boucle for la variable i va prendre toutes les valeurs entières de 1 à n. A chaque tour de boucle on ajoute à la liste liste le nombre premier n°i grâce à la fonction npremier précédente.

#### Fonction premiersup

10°) Pour trouver le premier nombre premier supérieur strict à n, commençons par définir une variable  $k$  initialisée à  $n+1$  (puisqu'on cherche un nombre premier supérieur strict à n) et tant que k n'est pas premier on l'incrémente. La boucle va s'arrêter au premier nombre premier trouvé.

ÉDITEUR: ARITHM **LIGNE DU SCRIPT 0072**  $def$  npremier $(n)$ : ⊦∗k≡0  $+1=2$ while k<n:  $\pm i f$  premier(i): • • • k=k+1.  $\cdots$  =  $+1$ ∗÷return i-l

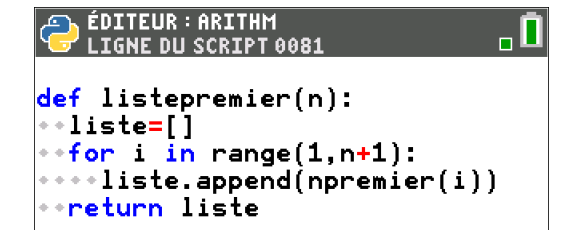

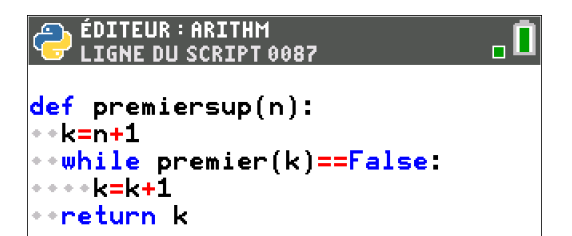

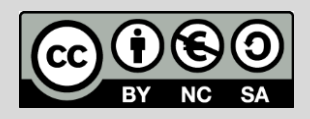